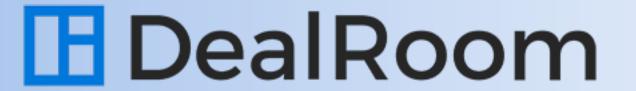

# DealRoom General User Guide

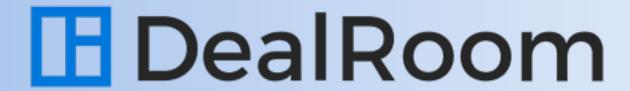

## Table of Contents

| Jser Requests Main Tab              | 3  |
|-------------------------------------|----|
| User Requests Continued             | 4  |
| User Individual Request             | 5  |
| User Data Room Tab                  | 6  |
| User Document Viewer                | 7  |
| User Members Tab                    | 8  |
| User Settings - Personal Info       | 9  |
| User Settings - Email Notifications | 10 |
| User Settings - Security            | 11 |
| User Notifications                  | 12 |
| User Help                           | 13 |

## User Requests Main Tab

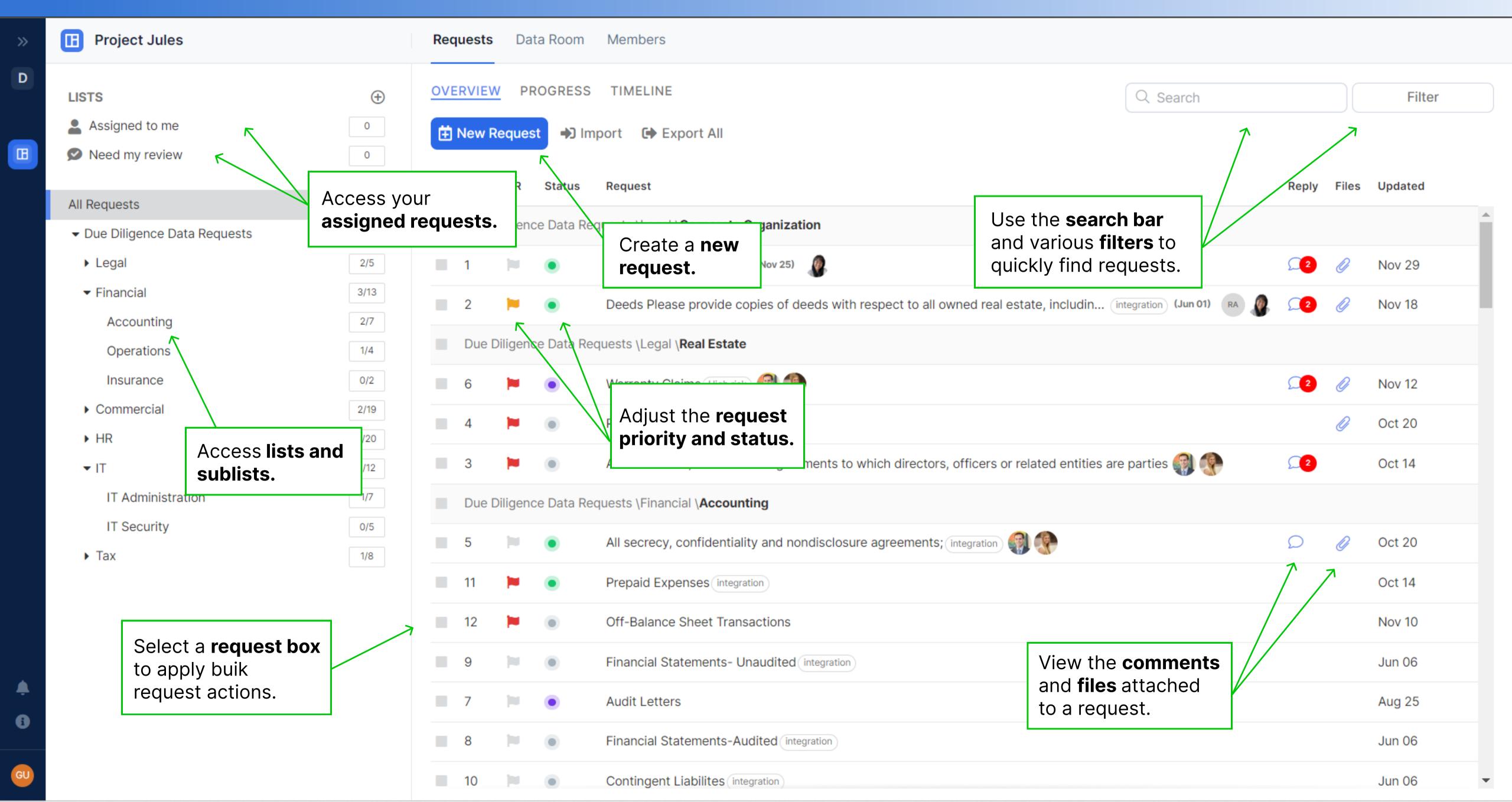

## User Requests Continued

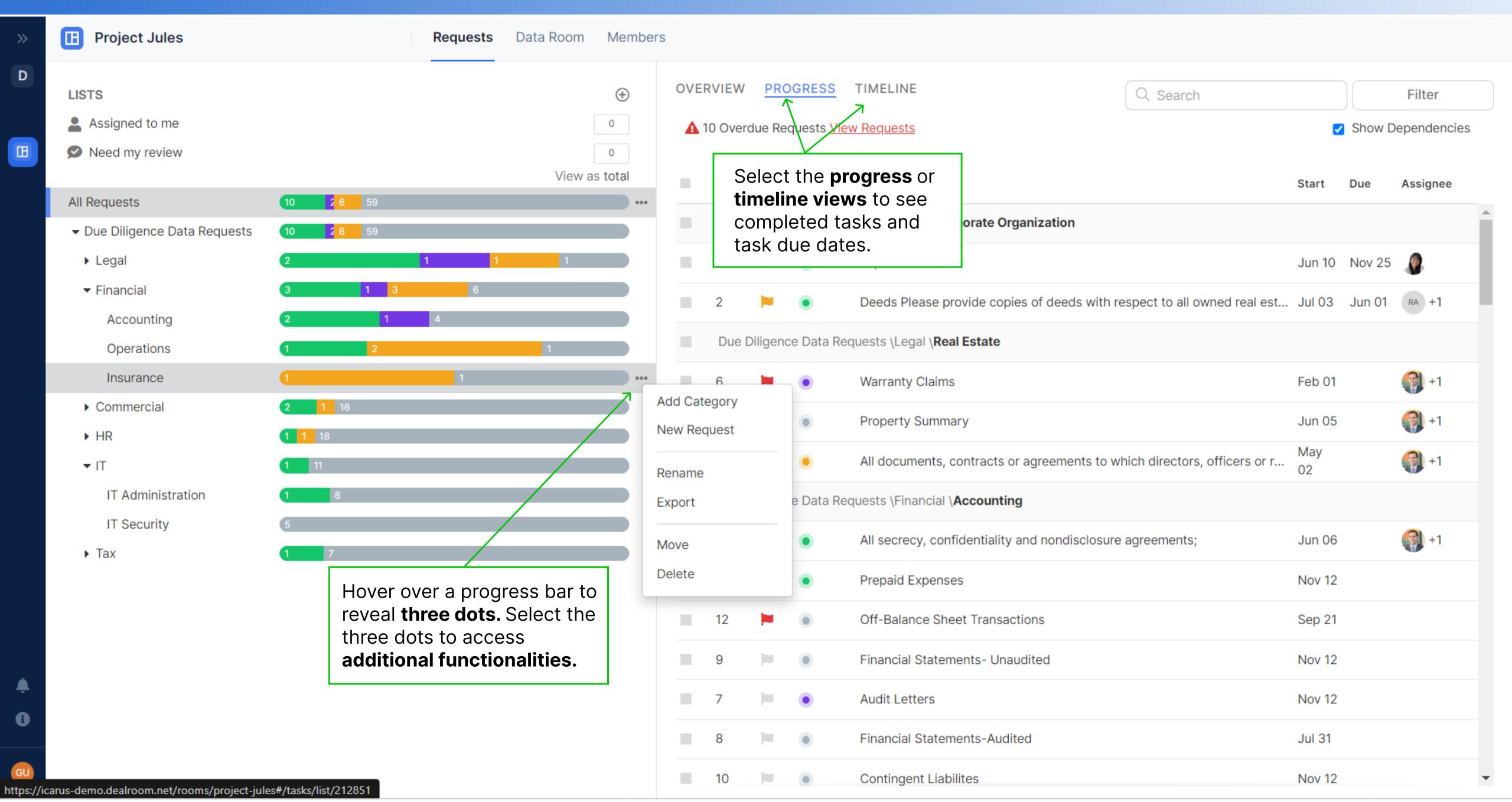

## User Individual Request

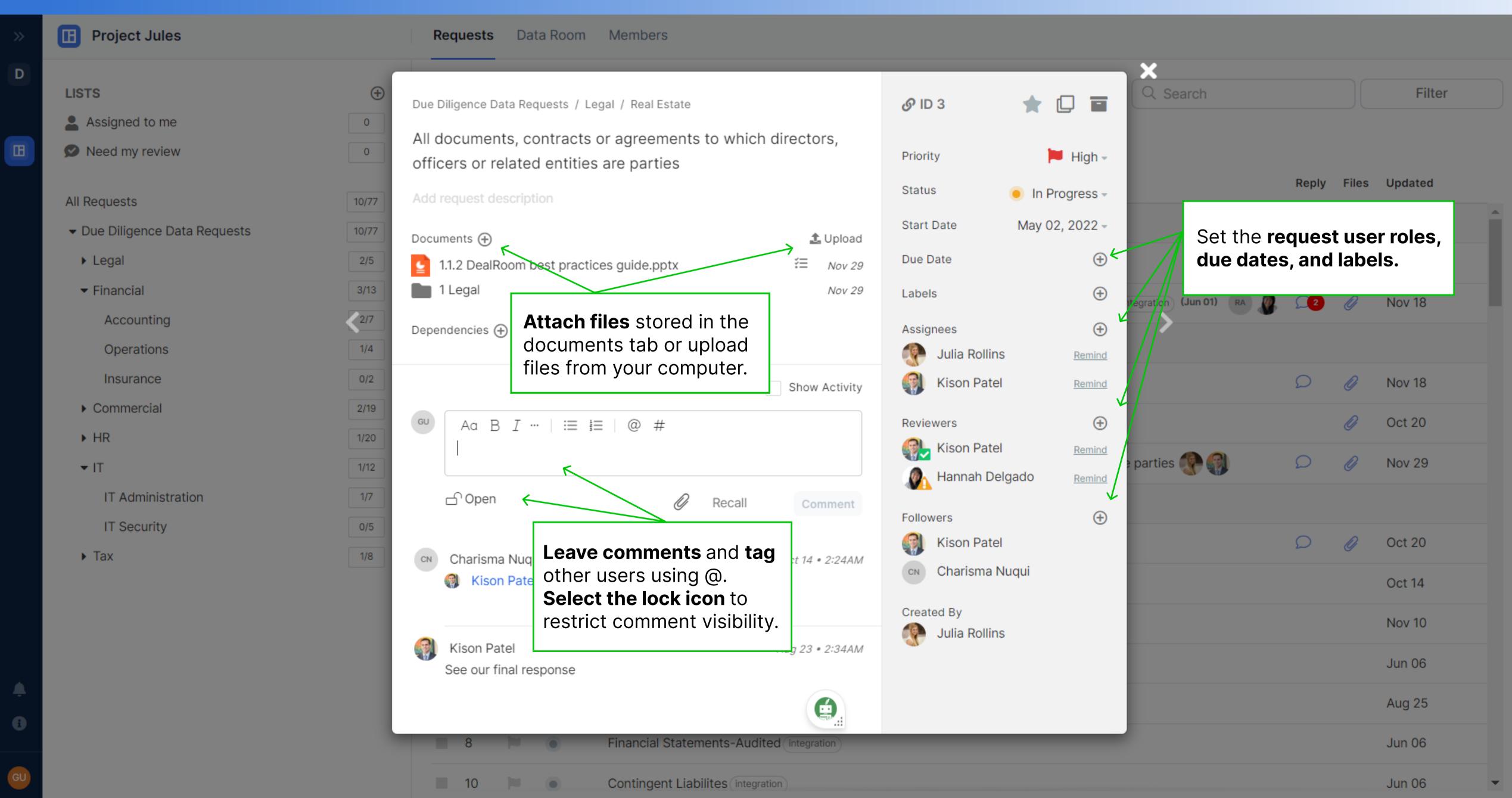

#### User Data Room Tab

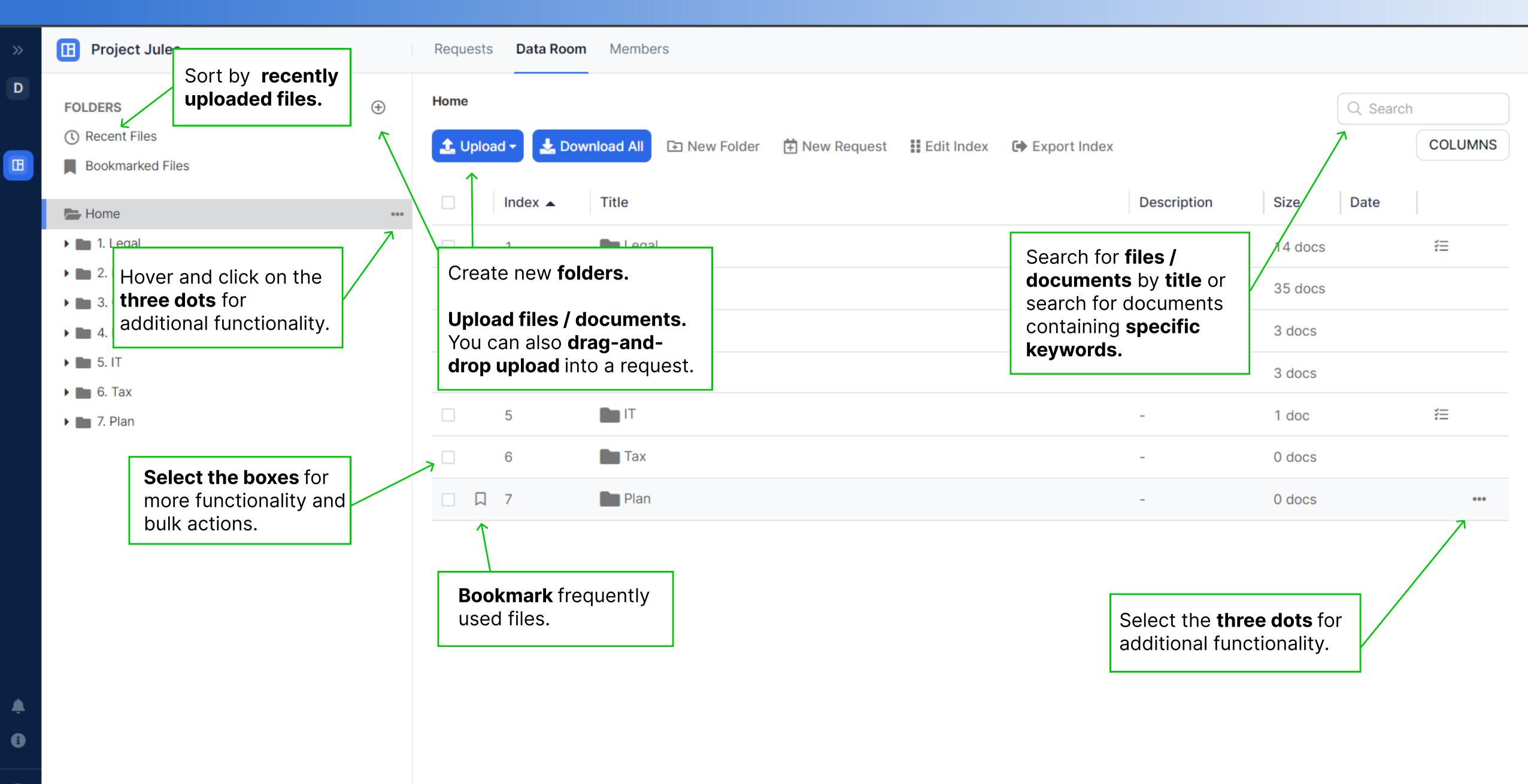

#### User Document Viewer

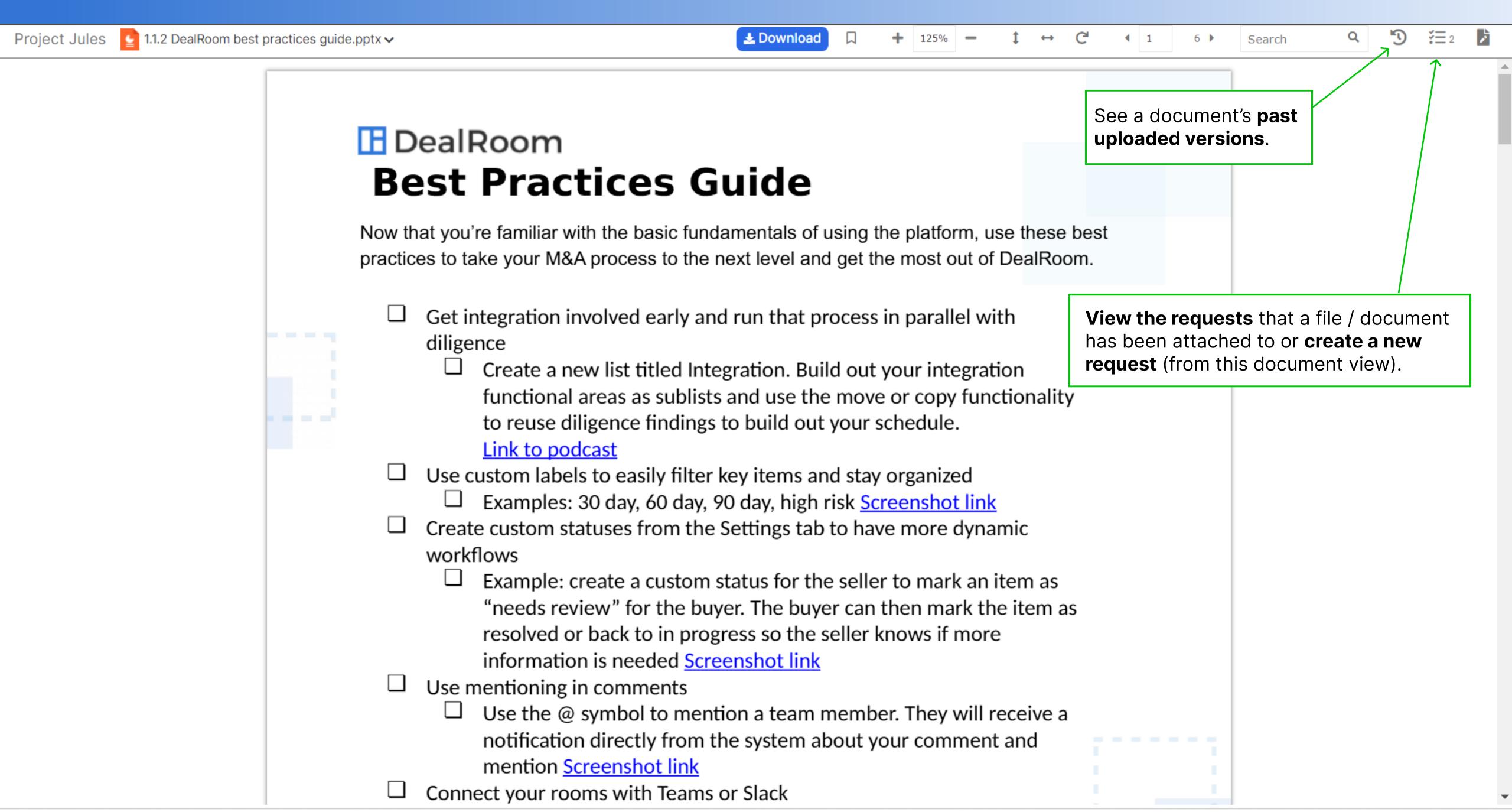

#### User Members Tab

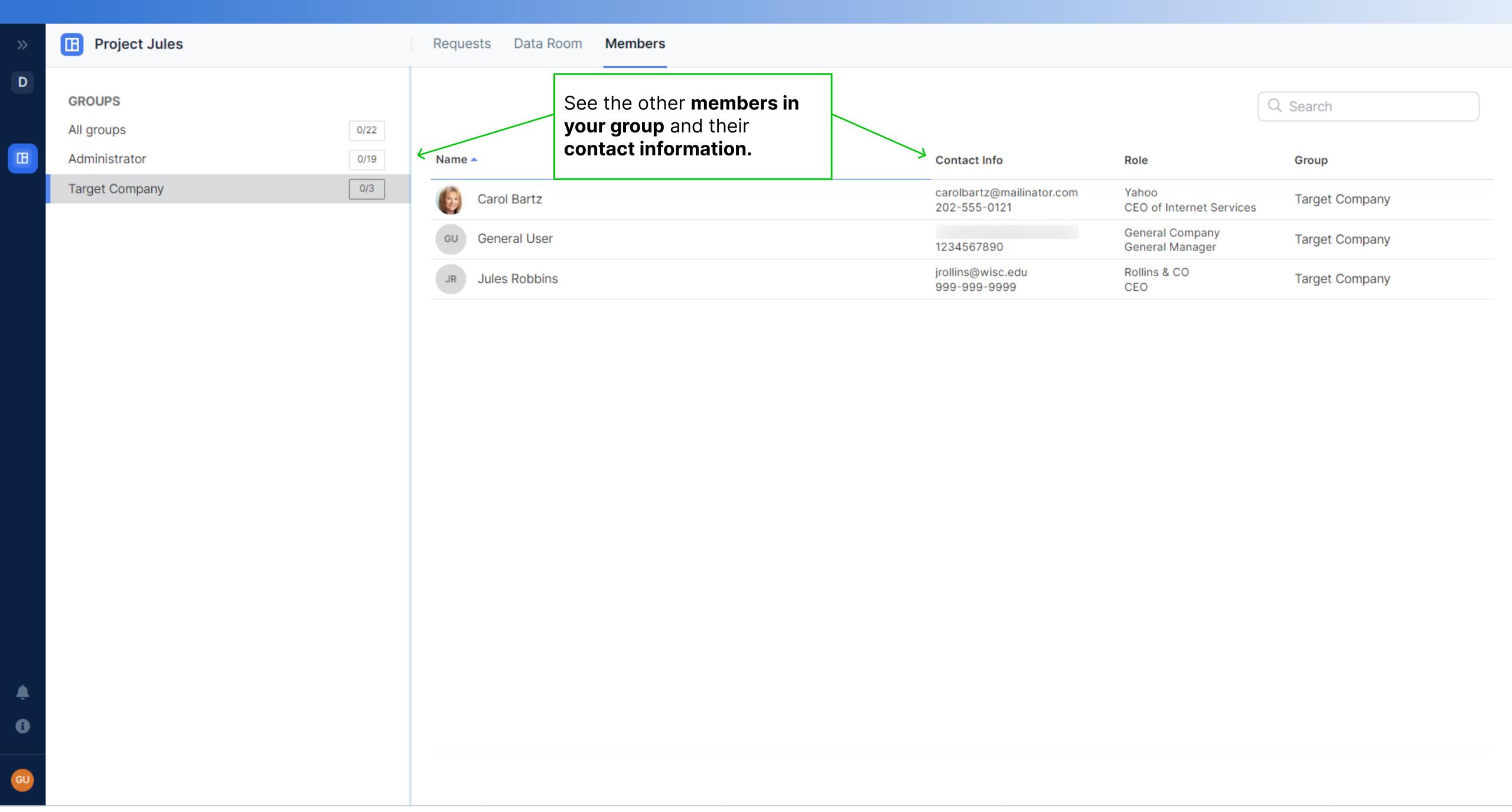

## User Settings - Personal Info

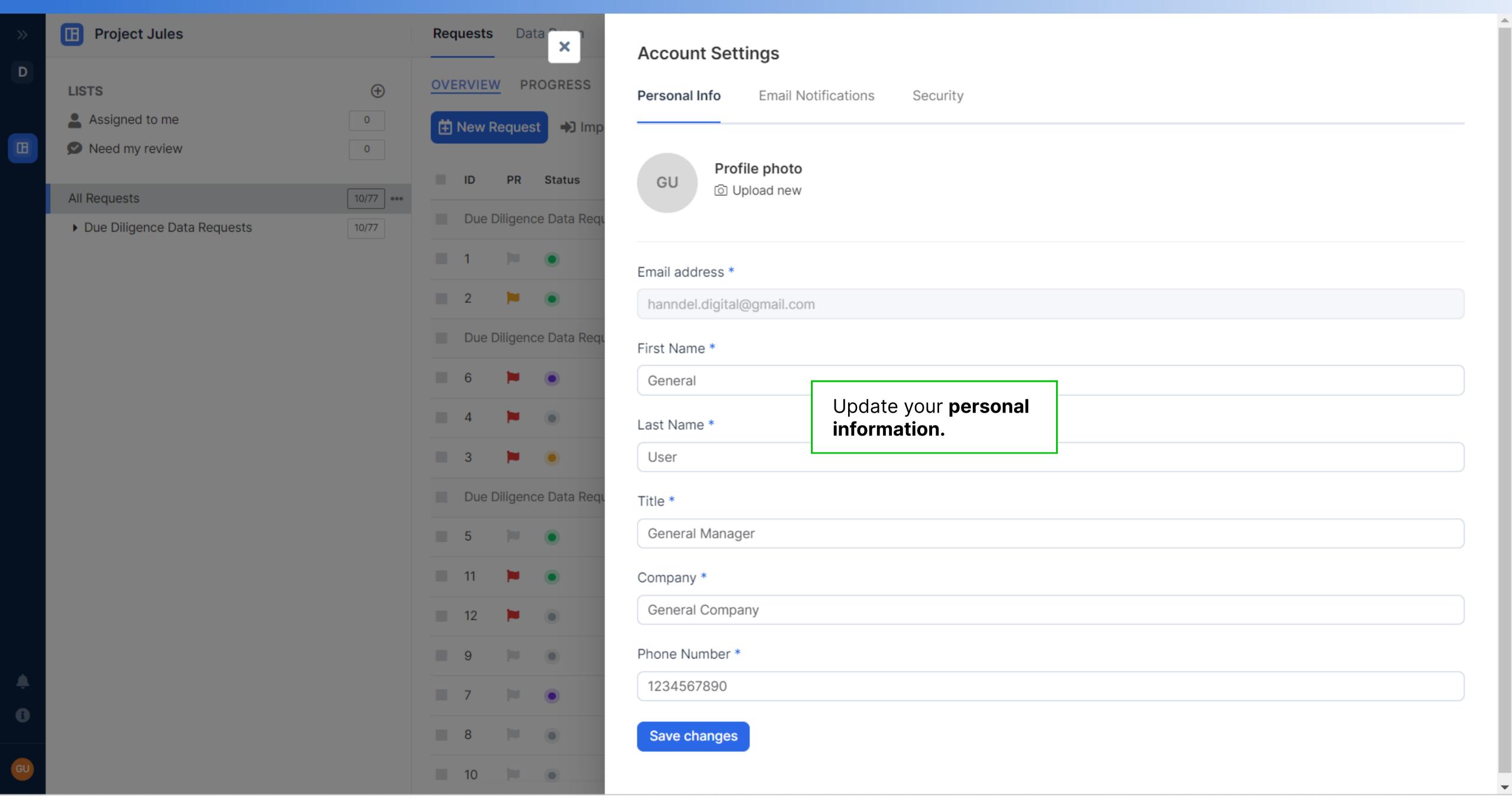

## User Settings - Email Notifications

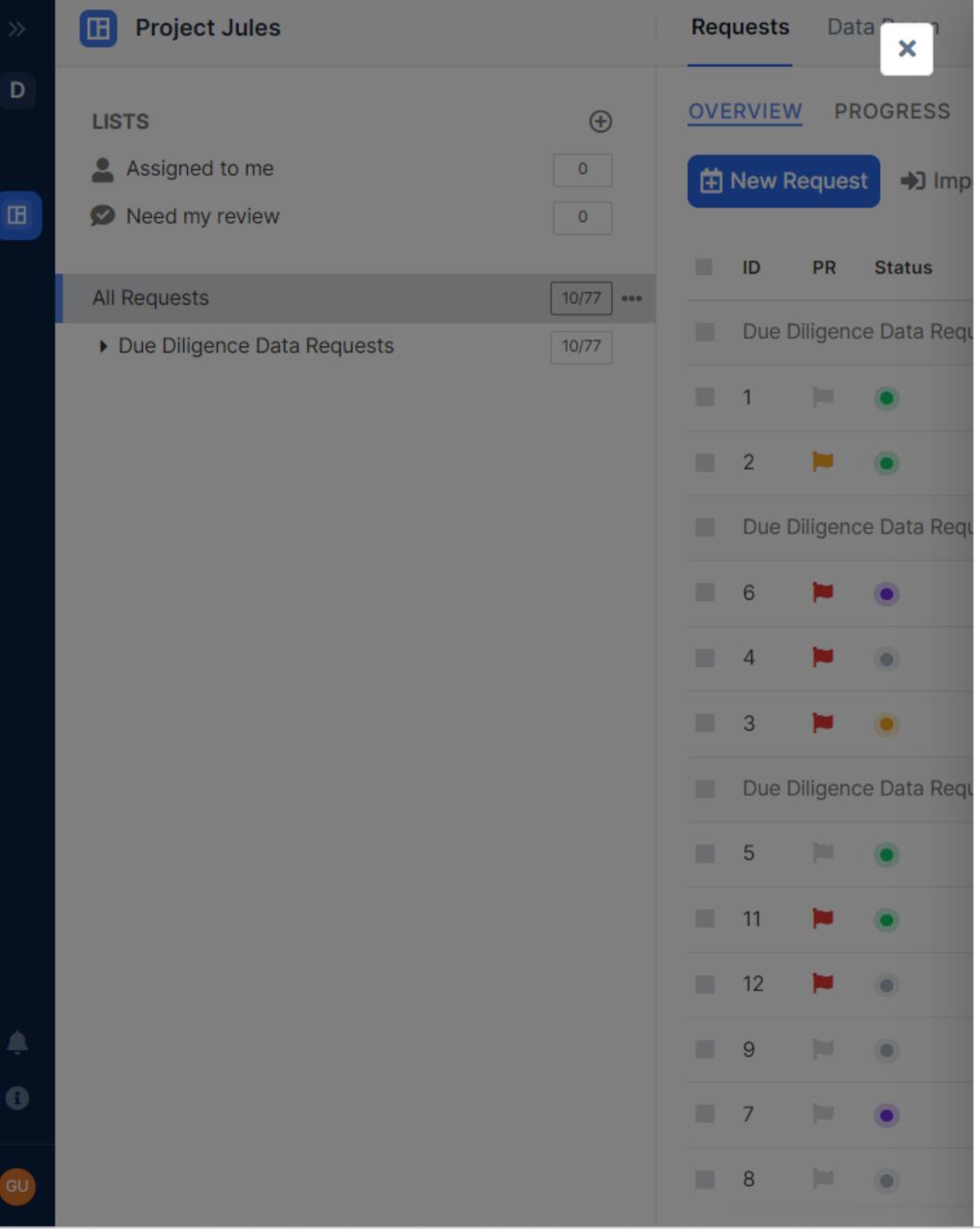

| Account Set                  | tings               |                  |                                               |
|------------------------------|---------------------|------------------|-----------------------------------------------|
| Personal Info                | Email Notifications | Security         |                                               |
| Allow notificatio            | ns from             |                  |                                               |
| O All rooms                  | All rooms except    | Only selected    | Set your <b>email</b> notification preference |
| Send me email r              | notifications       |                  |                                               |
| Immediately                  | ~ A                 | nytime           | ~                                             |
| Notify me about  New request |                     | ading 🗌 Requests | due dates                                     |
| Timezone                     |                     |                  |                                               |
| Detect                       | Asia/Manila         | ~                |                                               |
| Save changes                 |                     |                  |                                               |

## User Settings - Security

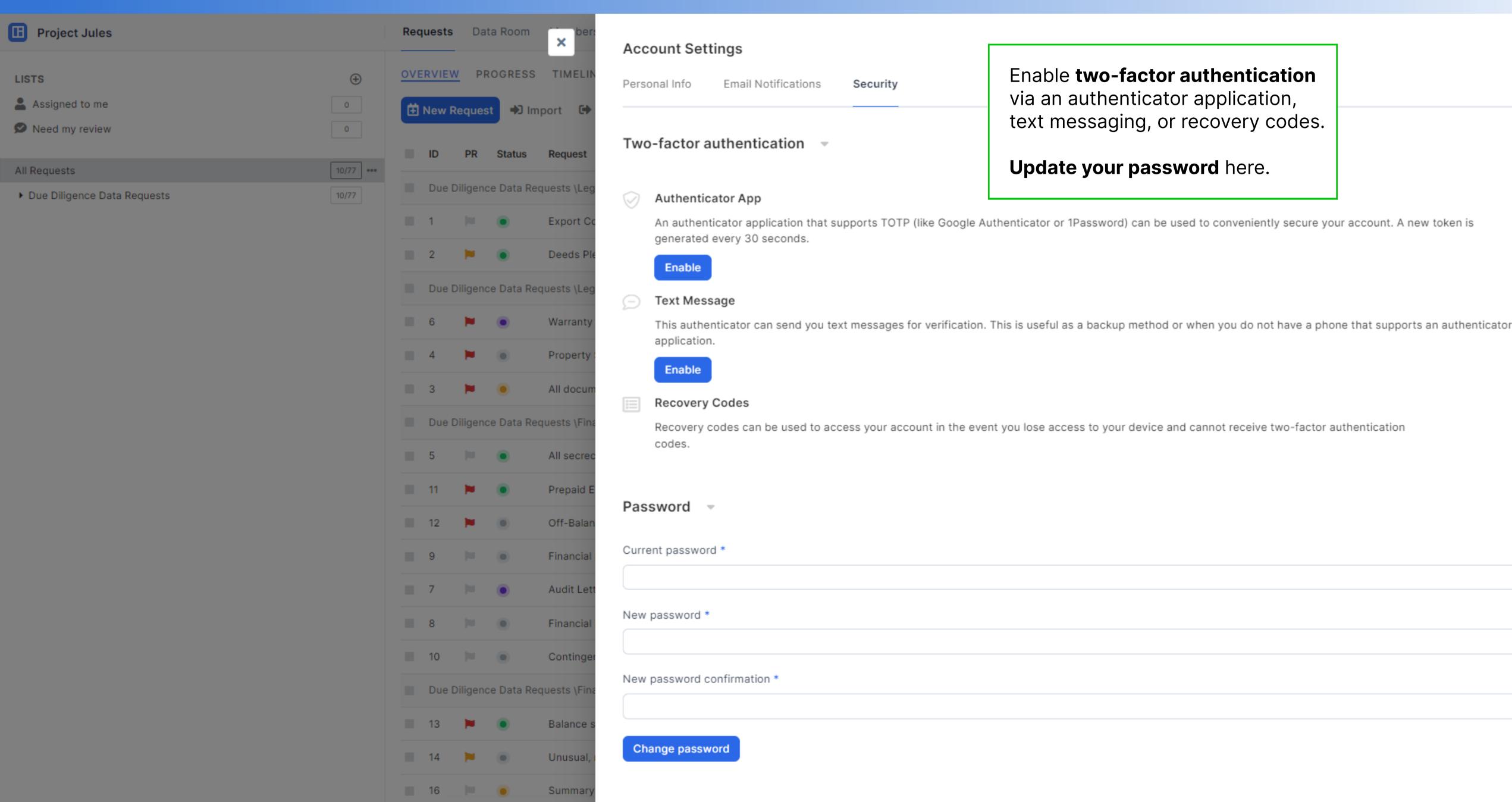

#### User Notifications

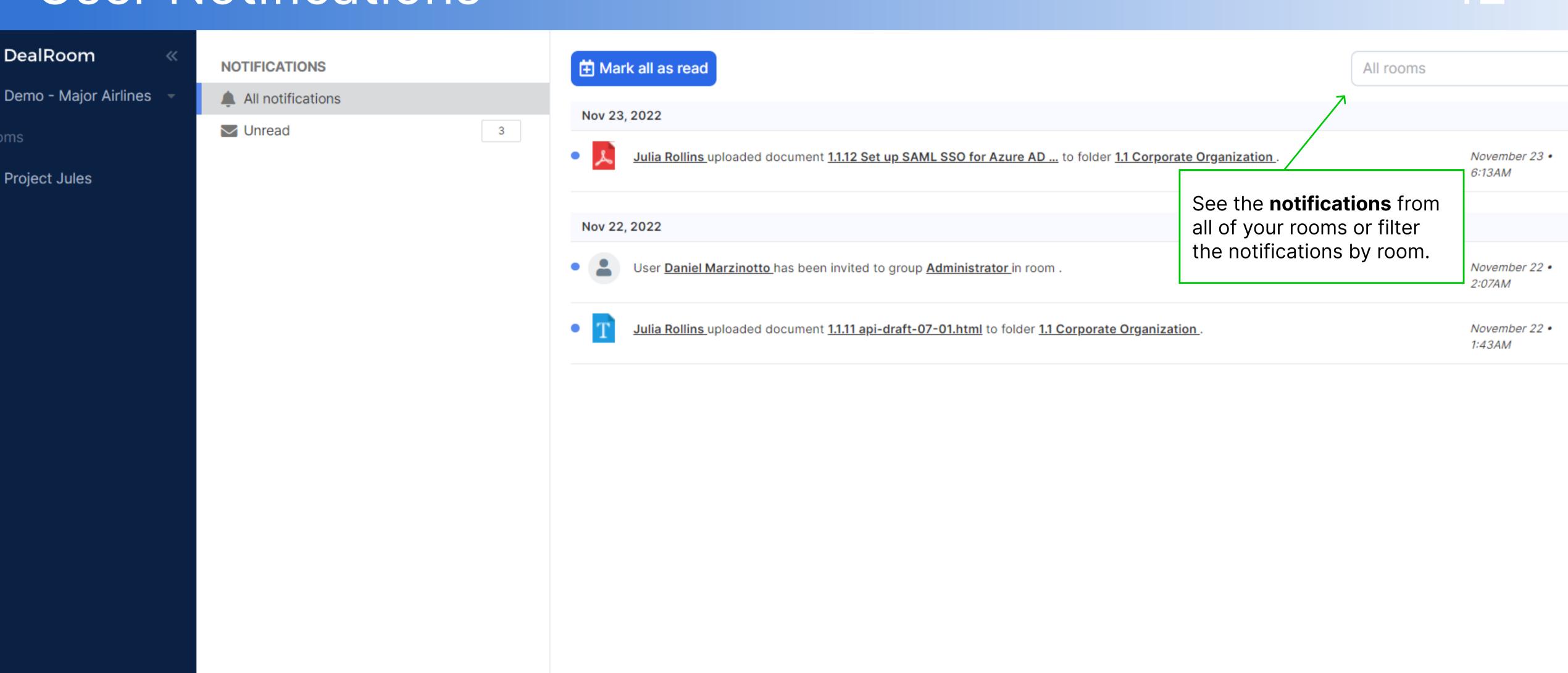

Help

General User

**Notifications** 

### User Help

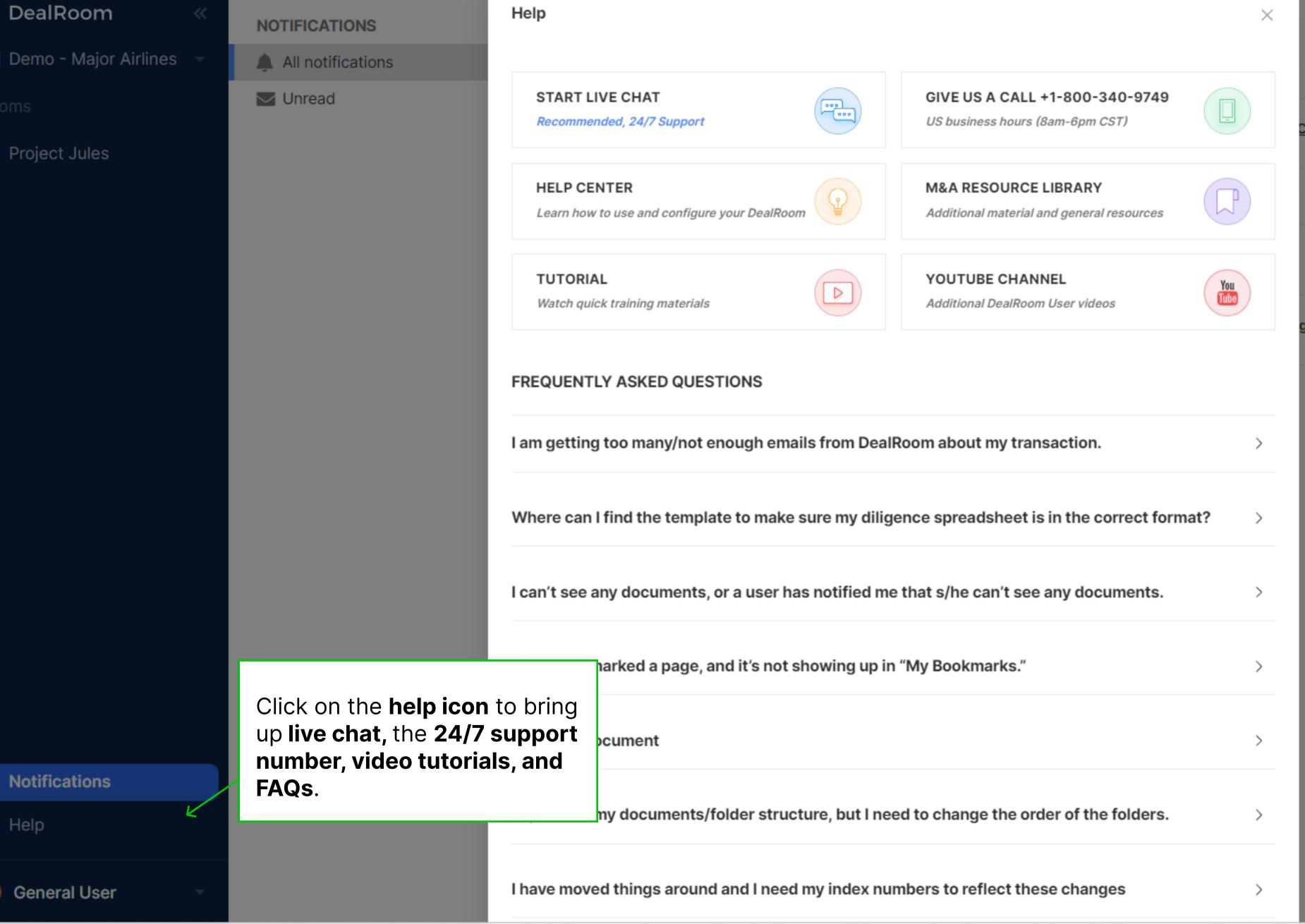

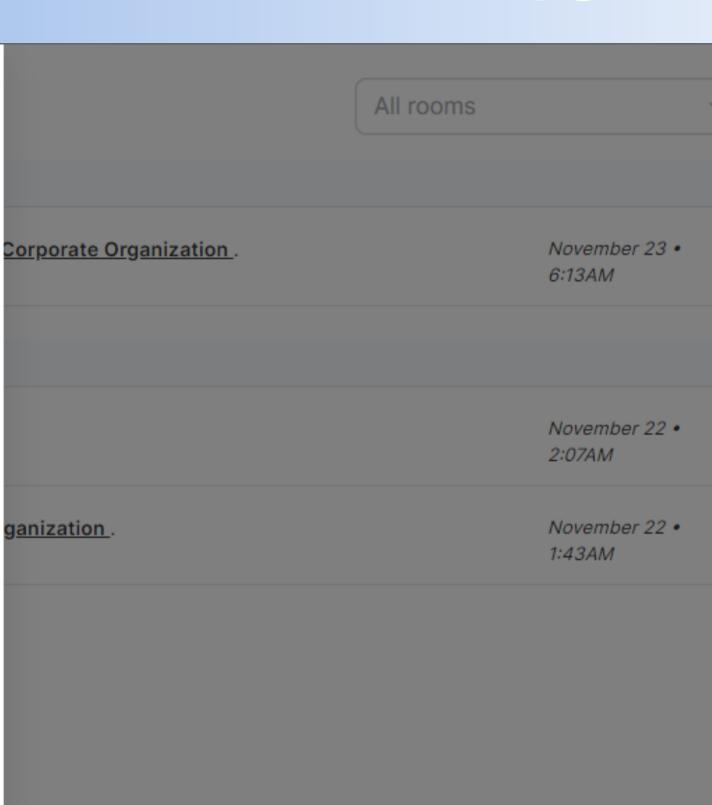